Profa: Luciana Brugiolo Gonçalves

# Lista de Exercícios – Desvio Condicional

## **Para todos os enunciados listados abaixo, desenvolva o algoritmo e implemente em Fortran**

- 1) Faça um algoritmo que leia o nome e a três notas de uma disciplina de um aluno e ao final escreva o nome do aluno, sua média e se ele foi aprovado à média é 6.
- 2) Dados três valores distintos, fazer um algoritmo que, após a leitura destes dados coloque-os em ordem crescente.
- 3) Dados três valores X, Y, Z, verificar se eles podem ser os comprimentos dos lados de um triângulo, e se forem, verificar se é um triângulo eqüilátero, isósceles ou escaleno. Se eles não formarem um triângulo, escrever uma mensagem. Antes da elaboração do algoritmo, torna-se necessária a revisão de algumas propriedades e definições.

Propriedade - O comprimento de cada lado de um triângulo é menor do que a soma dos comprimentos dos outros dois lados.

Definição 1 - Chama-se triângulo eqüilátero aqueles que têm os comprimentos dos três lados iguais,

Definição 2 - Chamam-se triângulos isósceles os que têm os comprimentos de dois lados iguais.

Definição 3 - Chama-se triângulo escaleno aqueles que têm os comprimentos dos três lados diferentes.

- 4) Um hotel cobra R\$ 300,00 por diária e mais uma taxa adicional de serviços. Se a diária for menor que 15 a taxa e de R\$ 20,00. Se o número de diárias for igual a 15 a taxa é de R\$ 14,00 e se o número for maior que 15 a taxa é de R\$ 12,00. Considerando-se que para cada pessoa tenha-se um registro contendo seu nome e o número de diárias. Faça um algoritmo que imprima o nome e o total a pagar do hóspede.
- 5) Faça um algoritmo que calcule o salário e o imposto de renda de um grupo de pessoas, considerando:

a) Da pessoa tem-se informação de nome, número de dependentes e renda bruta anual;

b) O imposto é calculado segundo a tabela a seguir:

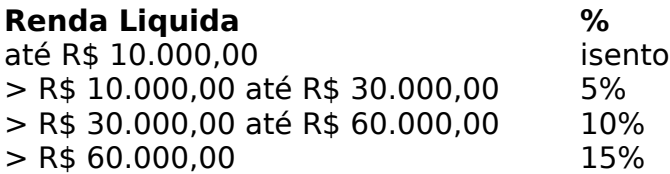

c) Há um desconto de R\$ 600,00 para cada dependente. d) A renda liquida é igual a renda bruta menos o abatimento de cada dependente.

- 6) Construir um algoritmo em PORTUGOL que leia dois números e efetue a adição. Caso o valor somado seja maior que 20, este deverá ser apresentado somando-se a ele mais 8; caso o valor somado seja menor ou igual a 20, este deverá ser apresentado subtraindo-se 5.
- 11) Escreva um algoritmo em PORTUGOL que leia um número e imprima a raiz quadrada do número caso ele seja positivo ou igual a zero e o quadrado do número caso ele seja negativo.
- 12) Escreva um algoritmo em PORTUGOL que receba um número e imprima uma das mensagens: "é múltiplo de 3" ou "não é múltiplo de 3".
- 13) Escreva um algoritmo em PORTUGOL que leia um número e informe se ele é ou não divisível por 5.
- 14) Escreva um algoritmo em PORTUGOL para determinar se um número A é divisível por um outro número B. Esses valores devem ser fornecidos pelo usuário.
- 15) Construa um algoritmo em PORTUGOL que imprima qual o menor e qual o maior valor de dois números A e B, lidos através do teclado.
- 16) Escreva um algoritmo em PORTUGOL que leia um número e informe se ele é divisível por 3 e por 7.
- 17) A prefeitura de Contagem abriu uma linha de crédito para os funcionários estatutários. O valor máximo da prestação não poderá ultrapassar 30% do salário bruto. Fazer um algoritmo que permita entrar com o salário bruto e o valor da prestação, e informar se o empréstimo pode ou não ser concedido.

18) Construa um algoritmo em PORTUGOL que dado quatro valores, A, B, C e D, o algoritmo imprima o maior e o menor valor.

19) Dados três valores A, B e C, construa um algoritmo em PORTUGOL, que imprima os valores de forma ascendente (do menor para o maior).

20) Dados três valores A, B e C, construa um algoritmo em PORTUGOL, que imprima os valores de forma descendente (do maior para o menor).

21) Construa um algoritmo em PORTUGOL, que receba três valores, A, B e C, e armazene-os em três variáveis com os seguintes nomes: MAIOR, INTER e MENOR (os nomes correspondem aos valores ordenados).

22) Escreva um algoritmo em PORTUGOL que leia um número e informe se ele é divisível por 10, por 5 ou por 2 ou se não é divisível por nenhum deles.

23) Construa um algoritmo em PORTUGOL que indique se um número digitado está compreendido entre 20 e 90 ou não (20 e 90 não estão na faixa de valores).

- 24)Construir um algoritmo em PORTUGOL que leia um número e imprima se ele é igual a 5, a 200, a 400, se está no intervalo entre 500 e 1000, inclusive, ou se ela está fora dos escopos anteriores.
- 25) Criar um algoritmo em PORTUGOL que leia dois números e imprimir o quadrado do menor número e raiz quadrada do maior número, se for possível.
- 26) Construa um algoritmo de PORTUGOL para determinar se o indivíduo esta com um peso favorável. Essa situação é determinada através do IMC (Índice de Massa Corpórea), que é definida como sendo a relação entre o peso (PESO) e o quadrado da Altura (ALTURA) do indivíduo. Ou seja,

$$
IMC = \frac{PESO}{ALTURA^2}
$$

e, a situação do peso é determinada pela tabela abaixo:

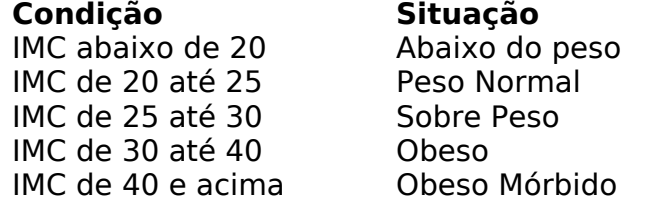

27)A CEF concederá um crédito especial com juros de 2% aos seus clientes de acordo com o saldo médio no último ano. Fazer um algoritmo em PORTUGOL que leia o saldo médio de um cliente e calcule o valor do crédito de acordo com a tabela a seguir. Imprimir uma mensagem informando o saldo médio e o valor de crédito.

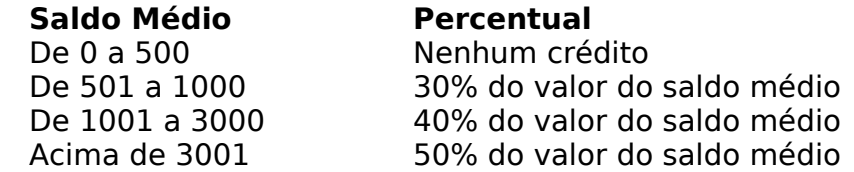

28)Escreva um algoritmo em PORTUGOL que dada a idade de uma pessoa, determine sua classificação segundo a seguinte tabela:

- maior de idade;
- menor de idade;
- pessoa idosa (idade superior ou igual a 65 anos).
- 29)Crie um algoritmo em PORTUGOL que leia a idade de uma pessoa e informe a sua classe eleitoral:
	- não eleitor (abaixo de 16 anos);
	- eleitor obrigatório (entre a faixa de 18 e menor de 65 anos);
	- eleitor facultativo (de 16 até 18 anos e maior de 65 anos, inclusive).
- 30)A confederação brasileira de natação irá promover eliminatórias para o próximo mundial. Fazer um algoritmo em PORTUGOL que receba a idade de um nadador e determine (imprima) a sua categoria segundo a tabela a seguir:

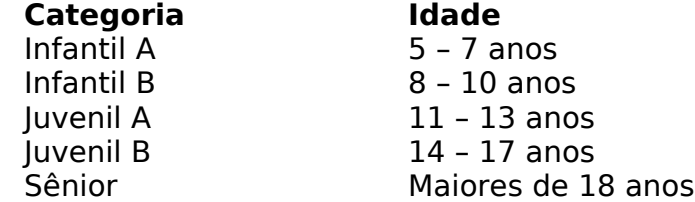

31)Depois da liberação do governo para as mensalidades dos planos de saúde, as pessoas começaram a fazer pesquisas para descobrir um bom plano, não muito caro. Um vendedor de um plano de saúde apresentou a tabela a seguir. Criar um algoritmo em PORTUGOL que entre com a idade de uma pessoa e imprima o valor que ela deverá pagar, segundo a seguinte tabela:

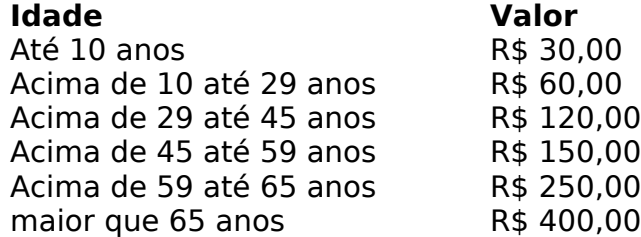

- 32)Escreva um algoritmo em PORTUGOL que leia as duas notas bimestrais de um aluno e determine a média das notas semestral. Através da média calculada o algoritmo deve imprimir a seguinte mensagem: "Aprovado", "Reprovado" ou em "Exame" (a média é 7 para Aprovação, menor que 3 para Reprovação e as demais em Exame).
- 33) Um comerciante calcula o valor da venda, tendo em vista a tabela a seguir:

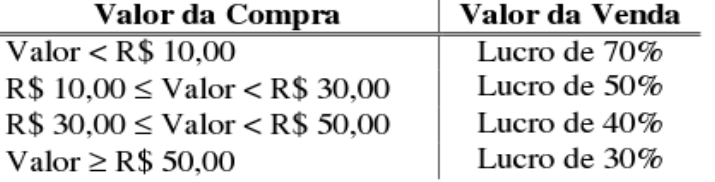

Criar um algoritmo em PORTUGOL que leia o valor da compra e imprima o valor da venda.

- 34)Dado três valores, A, B e C, construa um algoritmo em PORTUGOL para verificar se estes valores podem ser valores dos lados de um triângulo.
- 35) Dado três valores, A, B e C, construa um algoritmo em PORTUGOL para verificar se estes valores podem ser valores dos lados de um triângulo, e se for, se é um triangulo escaleno, um triangulo eqüilátero ou um triangulo isósceles.
- 36)Dados três valores A, B e C, construa um algoritmo em PORTUGOL para verificar se estes valores podem ser valores dos lados de um triângulo, e se for, classificá-los (imprimi-los) segundo os ângulos. (Triângulo Retângulo = 90º, Triângulo Obtusângulo > 90º , Triângulo Acutângulo < 90º)
- 37) Dados três valores A, B e C, construa um algoritmo em PORTUGOL para verificar se estes valores podem ser valores dos lados de um triângulo, e se for um triângulo retângulo, determinar (imprimir) os seus ângulos internos.
- 38) Criar um algoritmo em PORTUGOL que receba o valor de x, e calcule e imprima o valor de  $f(x)$ .

$$
f(x) = \begin{cases} 1, \text{se } x \le 1 \\ 2, \text{se } 1 < x \le 2 \\ x^2, \text{se } 2 < x \le 3 \\ x^3, \text{se } x > 3 \end{cases}
$$

39)Criar um algoritmo em PORTUGOL que receba o valor de  $x$ , e calcule e imprima o valor de  $f(x)$ .

$$
f(x) = \frac{8}{2-x}
$$

40) Criar um algoritmo em PORTUGOL que receba o valor de x, e calcule e imprima o valor de  $f(x)$ .

$$
f(x) = \frac{5x + 3}{\sqrt{x^2 - 16}}
$$

- 41)Construir um algoritmo em PORTUGOL para calcular as raízes de uma equação do 2º grau, sendo que os valores dos coeficientes A, B, e C devem ser fornecidos pelo usuário através do teclado.
- 42) Criar um algoritmo em PORTUGOL que a partir da idade e peso do paciente calcule a dosagem de determinado medicamento e imprima a receita

informando quantas gotas do medicamento o paciente deve tomar por dose. Considere que o medicamento em questão possui 500 mg por ml, e que cada ml corresponde a 20 gotas.

- Adultos ou adolescentes desde 12 anos, inclusive, se tiverem peso igual ou acima de 60 quilos devem tomar 1000 mg; com peso abaixo de 60 quilos devem tomar 875 mg.

- Para crianças e adolescentes abaixo de 12 anos a dosagem é calculada pelo peso corpóreo conforme a tabela a seguir:

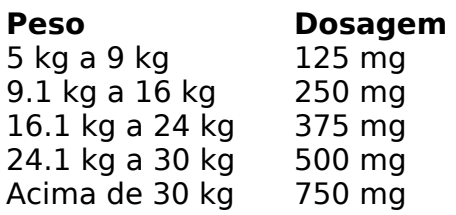

43)Construa um algoritmo em PORTUGOL para determinar a situação (APROVADO/EXAME/REPROVADO) de um aluno, dado a sua freqüência (FREQ) (porcentagem de 0 a 100%) e sua nota (NOTA) (nota de 0.0 a 10.0), sendo que:

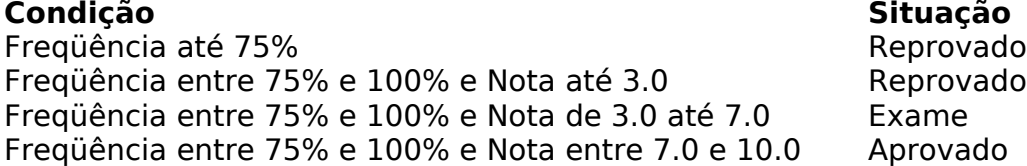

44) Criar um algoritmo em PORTUGOL que informe a quantidade total de calorias de uma refeição a partir do usuário que deverá informar o prato, a sobremesa e a bebida (veja a tabela a seguir).

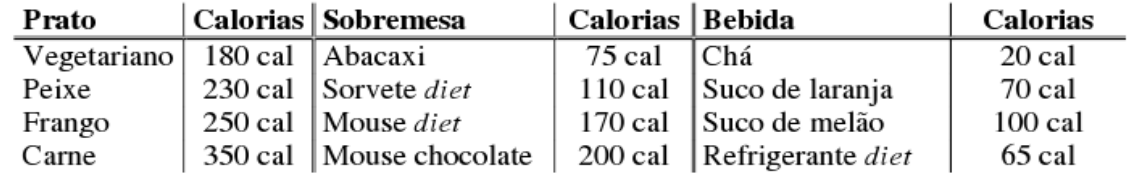

Sugestão: enumere cada opção de prato, sobremesa e bebida. Ou seja: Prato: 1 vegetariano, 2 – Peixe, 3 – Frango, 4 – Carne; Sobremesa: 1 – Abacaxi, 2 – Sorvete diet, 3 - Mouse diet, 4 - Mouse chocolate; Bebida: 1 - Chá, 2 - Suco de laranja, 3 -Suco de melão, 4 – Refrigerante diet.

45) Criar um algoritmo em PORTUGOL que leia o destino do passageiro, se a viagem inclui retorno (ida e volta) e informar o preço da passagem conforme a tabela a seguir:

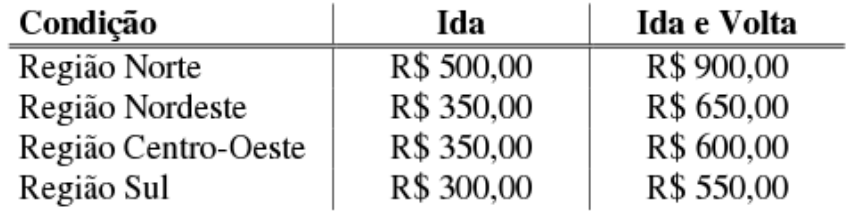

- 46)Criar um algoritmo em PORTUGOL que leia o um número inteiro entre 1 e 7 e escreva o dia da semana correspondente. Caso o usuário digite um número fora desse intervalo, deverá aparecer uma mensagem informando que não existe dia da semana com esse número.
- 47) Criar um algoritmo em PORTUGOL que leia o número correspondente ao mês atual e os dígitos (somente os quatro números) de uma placa de veículo, e através do número finalizador da placa (algarismo da casa das unidades) determine se o IPVA do veículo vence no mês corrente.

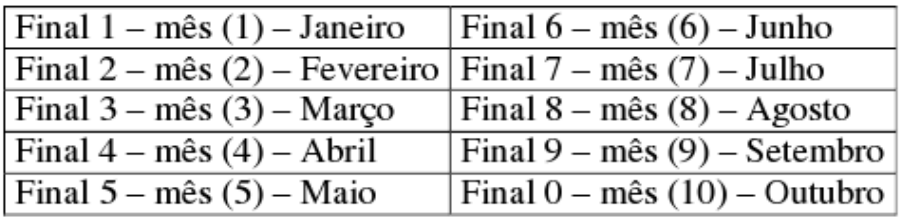

48)Escreva um algoritmo em PORTUGOL que leia um peso na Terra e o número de um planeta e imprima o valor do seu peso neste planeta. A relação de planetas é dada a seguir juntamente com o valor das gravidades relativas á Terra:

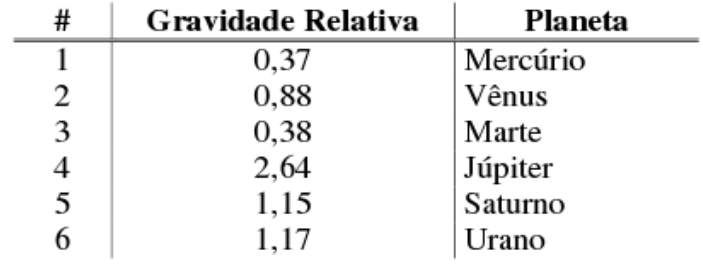

- 49) Criar um algoritmo em PORTUGOL que leia um número inteiro entre 1 e 12 e escrever o mês correspondente. Caso o usuário digite um número fora desse intervalo, deverá aparecer uma mensagem informando que não existe mês com este número.
- 50) O sistema de nota de uma instituição atribui notas aos alunos através de conceitos. Sabendo das faixas associadas a cada conceito, faça um algoritmo que leia 3 notas de um aluno, calcule a média e informe a qual conceito a média está relacionada.

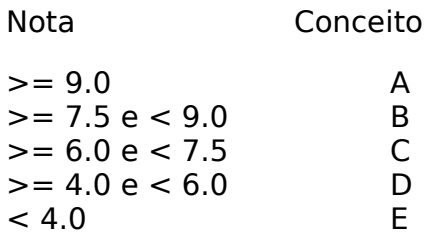

51) Em uma loja e CD´s existem apenas quatro tipos de preços que estão associados a cores. Assim os CD´s que ficam na loja não são marcados por preços e sim por cores. Desenvolva o algoritmo que a partir a entrada da cor o software mostre o preço. A loja está atualmente com a seguinte tabela de preços.

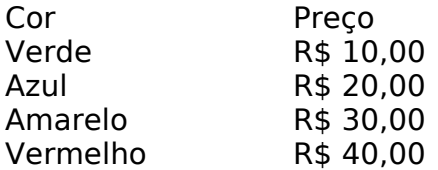

52) Desenvolva um algoritmo que leia 3 números inteiros quaisquer e apresente-os em ordem não decrescente.

53) João Pescador, homem de bem, comprou um computador para controlar o rendimento diário do seu trabalho. Toda vez que ele traz uma quantidade de peixes maior que o estabelecido pelo regulamento de pesca (50 quilos) deve pagar um a multa de R\$ 4,00 por quilo excedente. João precisa que você faça um algoritmo que, dado o peso de peixes, verifique se há excesso. Se houver, determine o excesso e o valor da multa que João deverá pagar.

54) Elabore um algoritmo que, informadas as horas trabalhadas de um operário, calcule o salário que este deverá receber. Sabendo-se que ele ganha R\$15,00 por hora trabalhada. Se o operário trabalhar mais que 40 horas, ele deve receber o dobro por cada hora a mais trabalhada. O algoritmo deve apresentar como resposta o salário a ser pago (Se houver hora extra, apresentar está informação detalhadamente).

55) A secretaria de Meio Ambiente, responsável pelo índice de poluição do ambiente, dividiu as industrias da cidade em 3 grupos de acordo com o grau de poluição associado a cada uma. O índice de poluição aceitável no ambiente varia de 0,05 até 0,25. Se o índice sobe para 0.3, as indústrias do  $1<sup>9</sup>$  grupo são intimadas a suspenderem suas atividades, se o índice crescer para 0.4, as indústrias do 1º e 2º grupo são intimadas a suspenderem suas atividades, se o índice estiver superior a 0.5 todos os grupos devem ser notificados a paralisarem suas atividades. Faça um algoritmo que leia o índice de poluição atual e emita a notificação adequada aos diferentes grupos de empresas.

56) Um banco concederá um crédito especial para seus clientes de acordo com o saldo da sua conta corrente. Faça um algoritmo que leia o saldo de um dado cliente e calcule qual será o seu valor de crédito de acordo com a tabela abaixo. Mostre uma mensagem com o valor do crédito e com o saldo do correntista.

### **Saldo da conta corrente (R\$) Crédito**

De 0 a 200 Nenhum

De 201 a 400 20% do valor do saldo De 401 a 600 30% do valor do saldo Acima de 600 40% do valor do saldo

57) Desenvolver um algoritmo que leia duas datas (dia, mês e ano) e informe qual delas ocorrerá (ou ocorreu) primeiro. Faça um teste com as datas 01/05/(ano de seu nascimento) e com a data do seu nascimento, apresente a tabela de variáveis utilizada para testar o algoritmo.

58) Faça um algoritmo que, tendo como dados de entrada os três comprimentos das arestas de uma caixa retangular (fechada – 6 lados), calcule e informe:

- Custo total da pintura
- Percentual gasto com material
- Percentual gasto com mão-de-obra
- Caso sobre algum material, esta informação deve ser passada para o usuário.

Sabendo-se que:

- Para cada metro quadrado são necessários 2,5 litros de tinta;
- A cada 9 metros quadrados é necessário um novo rolo de pintura que custa R\$ 7,00;
- A mão de obra custa R\$ 17,00 por metro quadrado;
- A lata de tinta contém 6 litros e custa R\$ 37,00.

Obs.: Não é possível comprar uma fração da lata de tinta, nem mesmo do rolo de pintura.

 $\rightarrow$  Uma das fontes utilizadas:

http://www2.dcc.ufmg.br/disciplinas/pc/pc05-1/lista02/listaexerc\_algoritmos\_condici onal.pdf